# Front Desk Process - Check In / Check Out via the Scheduling Calendar

### **Check In Process**

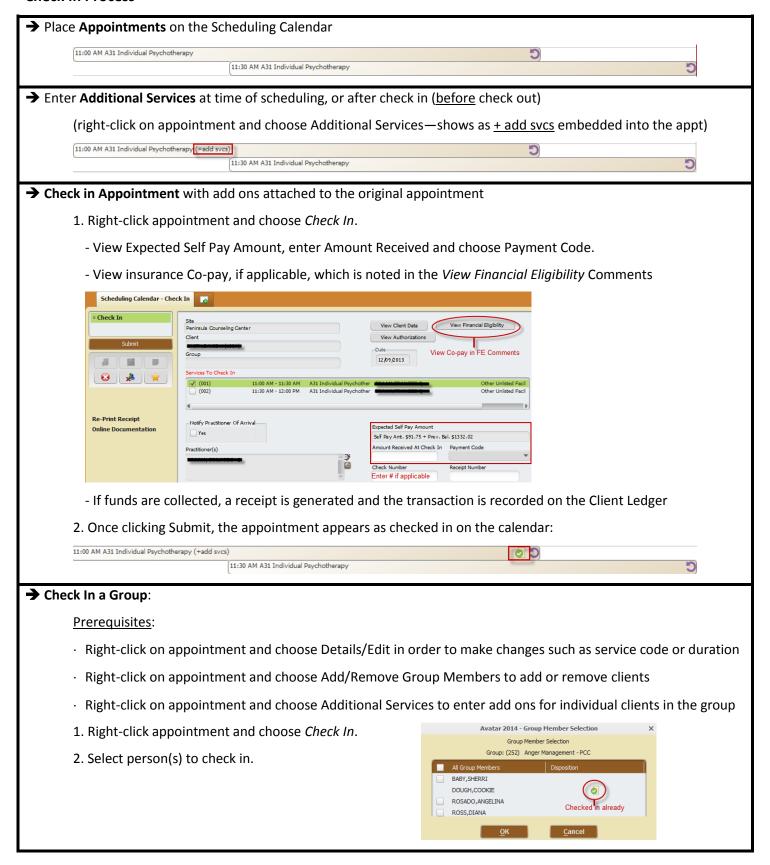

→ Receipt at Check In, Check Out, or via Deposit Entry automatically generated if funds are collected: Run Date: 11/12/2013 11:15 AM (Company Name) Receipt #:PSCH-000008 Receipt Date: 11/12/2013 The Sum of \$40.00 total paid this visit Received From: Received by applied to prior balance \$1.76 Type of Payment: 909-Cash Received in Payment w Receipt Payment Amount: For: A31 Individual Psychotherapy Type of Payment: 909-Cash Received in Payment w Receipt Payment Amount: \$38.24 For: A31 Individual Psychotherapy

applied to balance on more recent charge

## **Accounting for Missed Visits**

- → Use **Status Update** to indicate **missed visit**, and change the appointment status to <u>Cancelled</u> (for individual appointments). \*\* <u>For group appointments</u>, leave the appointment status as <u>Scheduled</u> so that it remains on the calendar for further status updates for the group.
  - 1. Right-click appointment and choose Status Update.

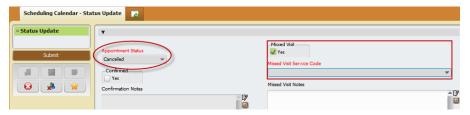

THANK YOU

2. Once clicking Submit, the appointment disappears from the calendar:

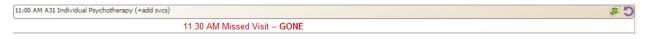

#### Reports:

- Missed Visit Appointment Report indicates missed visit
- Staff Productivity Report, Fail & Cancel Appointment Report (and other reports) will be accurate

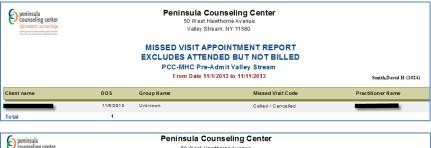

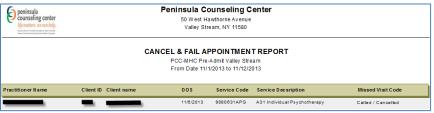

Note: The missed visit will not appear on the Master Client Inquiry

### **Check Out Process (post appointments)**

### → Check Out Appointment (for individual session appointments only)

### Prerequisites:

- · Right-click on appointment and choose Details/Edit in order to make changes such as service code or duration
- · Right-click on appointment and choose Additional Services—shows as + add svcs embedded into the appt
- 1. Right-click appointment and choose Check Out

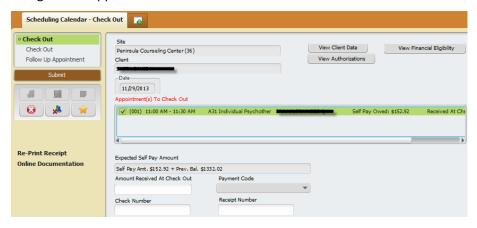

- If funds are collected, a receipt is generated and the transaction is recorded on the Client Ledger
- 2. Once clicking Submit, the appointment appears as checked out on the calendar:

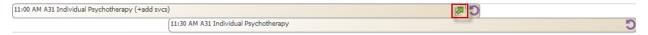

<u>Check out a Group</u>: use Post Staff Activity Log form so that changes to duration/service codes can be made accordingly; all individual appointments should be checked out from the Scheduling Calendar

#### **Actions after Check Out**

→ Check out add on appointment separately than original appointment (must check in the add on first, then check out)

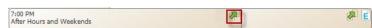

- → Staff Unposted Appointment List
  - Generate a report of all <u>unposted appointments</u> for individual (or all) practitioners at a site
  - Note: All appointments on the scheduling calendar should be accounted for so that there are no lingering unposted appointments

| " Staff Unposted Appointment List " Staff Member: |                                      |                                                                           |        |                                                                                             |                                                                                                    |                                       |                                               |                                                                                                    |                                                                                                    |
|---------------------------------------------------|--------------------------------------|---------------------------------------------------------------------------|--------|---------------------------------------------------------------------------------------------|----------------------------------------------------------------------------------------------------|---------------------------------------|-----------------------------------------------|----------------------------------------------------------------------------------------------------|----------------------------------------------------------------------------------------------------|
|                                                   |                                      | Site                                                                      | Client | Epd                                                                                         | Group                                                                                                  | Service                               | Co Staff Member                               |                                                                                                    | Status                                                                                                    |
| :00 AM                                            | 11:30 A                              | М                                                                         |        | 2                                                                                           |                                                                                                    | 9080631APG A3                         | 1                                             |                                                                                                    | Schedule                                                                                                    |
| :00 PM                                            | 04:45 P                              | M                                                                         |        | 2                                                                                           |                                                                                                    | INTAKESW Init                         | i                                             |                                                                                                    | Schedule                                                                                                    |
| :30 PM                                            | 01:00 P                              | M                                                                         |        | 2                                                                                           |                                                                                                    | 9080631APG A3                         | 1                                             |                                                                                                    | Schedule                                                                                                    |
| :00 AM                                            | 11:30 A                              | M                                                                         |        | 2                                                                                           |                                                                                                    | 9080631APG A3                         | 1                                             |                                                                                                    | Schedule                                                                                                    |
| :30 AM                                            | 12:00 P                              | М                                                                         |        | 2                                                                                           |                                                                                                    | 9080631APG A3                         | 1                                             |                                                                                                    | Schedule                                                                                                    |
|                                                   | :00 AM<br>:00 PM<br>:30 PM<br>:00 AM | Time::00 AM 11:30 A<br>:00 PM 04:45 P<br>:30 PM 01:00 P<br>:00 AM 11:30 A |        | art End me Time Site Client  -00 AM 11:30 AM :00 FM 04:45 FM 30 FM 01:00 FM -00 AM 11:30 AM | art End me Time Site Client Epd  -00 AM 11:30 AM 2 :00 FM 04:45 FM 2 30 FM 01:00 FM 2 00 AM 11:30 AM 2 | art End me Time Site Client Epd Group | art End me Time Site Client Epd Group Service | art End me Time Site Client Epd Group Service Co Staff Member  -00 AM 11:20 AM 2 9080631APG A21 :00 FM 04:45 FM 2 INTAKESW Initi :30 FM 01:00 FM 2 9080631APG A31 -00 AM 11:30 AM 2 9080631APG A31 | ### End ### Site Client Epd Group Service Co Staff Member Co Staff Member Co S |

# Collect Funds / Generate Receipt without appointment present

- → Deposit Entry (collect funds without appointment present on scheduling calendar)
  - Service Code = Copay/Patient Responsibility (COPAYPTRES)
  - Guarantor = Self Pay (whether a co-pay or self-pay client, choose (1) Self Pay)
  - Posting Code = Payment Type:

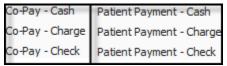

(all payment/posting codes automatically generate a receipt)

## → Re-Print Receipt

Available if a receipt was initially generated:

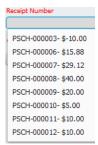

Check Tally Report, if necessary, to verify receipt to reprint

## → Outstanding Balance Popup / Client Willing to Pay?

If the client has an outstanding balance, a pop-up will identify the outstanding self-pay balance whenever entering the Appointment Details. The person scheduling should ask if the client will pay when they arrive for the appointment.

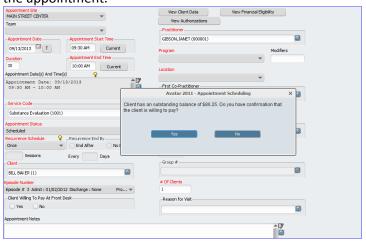

If YES is answered, it fills in Yes to "Client Willing To Pay At Front Desk" field in the Appointment Details.

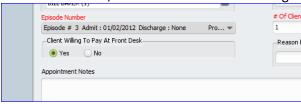

· If NO is answered, the following is placed in the Appointment Notes: "Client has an outstanding balance and there is no confirmation on willingness to pay."